# The HEP.TrkX Project: Deep Neural Networks for **HEP Tracking**

Steve Farrell on behalf of the HEP.TrkX project

Connecting the Dots / Intelligent Trackers Workshop March 9, 2017

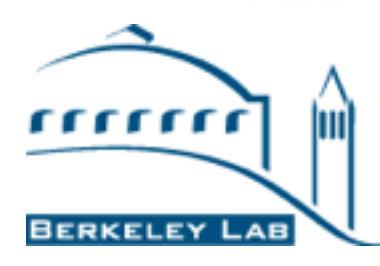

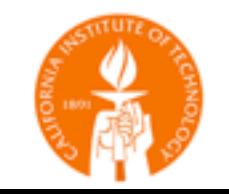

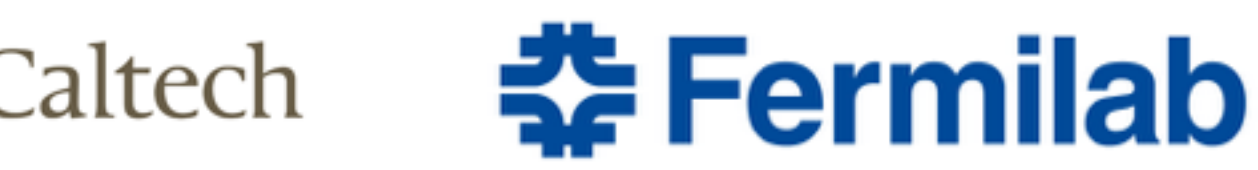

### Introduction

- **• Current tracking algorithms have been used very successfully in HEP/LHC experiments** 
	- Good efficiency and modeling with acceptable throughput/ latency
- **• However, they don't scale so well to HL-LHC conditions** 
	- Thousands of charged particles, *O*(105) 3D spacepoints, while algorithms scale worse than quadratic
- Thus, it's worthwhile to try and think "outside the box"; i.e., consider *Deep Learning algorithms*
	- Relatively unexplored area of research
	- Might see major improvements... who knows?

# The HEP.TrkX project

**• A 1-year pilot project to develop ML algorithms for HEP tracking** 

- Funded by DOE ASCR and COMP HEP, part of HEP CCE
- Collaboration between ATLAS, CMS, LAr folks from LBL, Caltech, and FNAL

**LBL**: Me, Mayur Mudigonda, Prabhat, Paolo **Caltech**: Dustin Anderson, Jean-Roch Vlimant, Josh Bendavid, Maria Spiropoulou, Stephan Zheng **FNAL**: Aristeidis Tsaris, Giuseppe Cerati, Jim Kowalkowski, Lindsey Gray, Panagiotis Spentzouris

#### **• Some goals**

- Explore the broad space of ideas on simplified tracking problems
- Develop a toolkit of promising ideas
	- ideas that work (physics constraints)
	- ideas that *scale* (computing constraints)
- **• The work is in an** *exploratory phase*
	- Testing ideas in a breadth-first fashion
	- Very much a work-in-progress

# Current algorithmic approach (ATLAS, CMS)

- Divide the problem into sequential steps
	- 1. Cluster hits into 3D spacepoints
	- 2. Build triplet "seeds"
	- 3. Build tracks with combinatorial Kalman Filter
	- 4. Resolve ambiguities and fit tracks

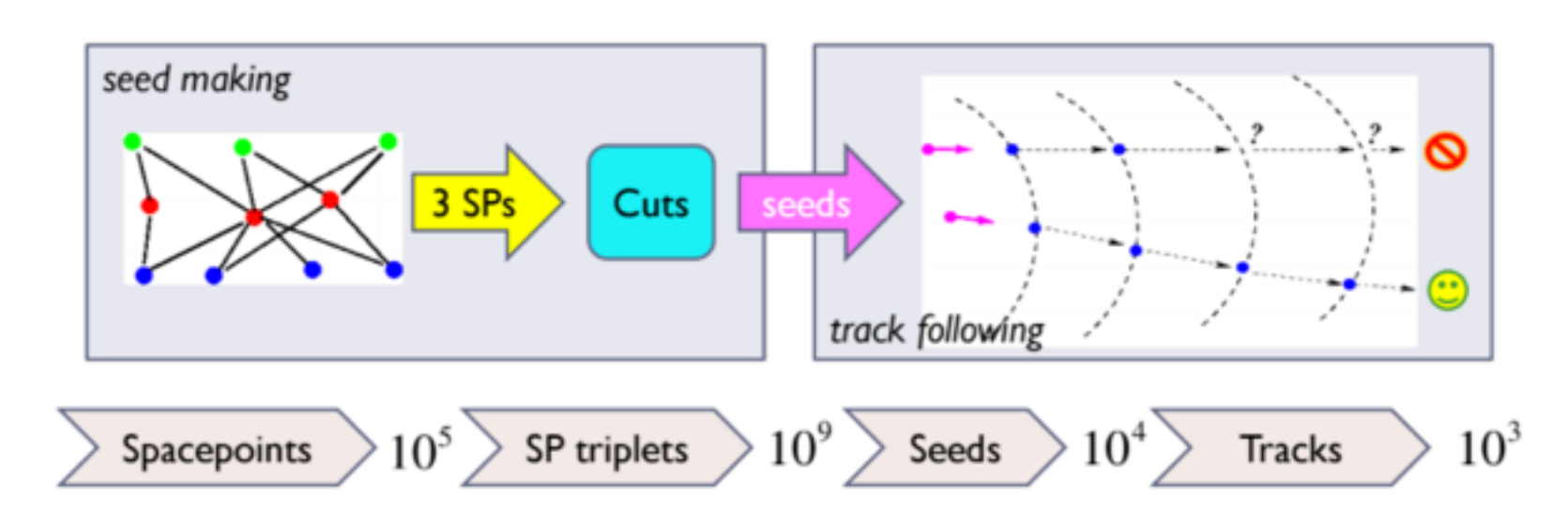

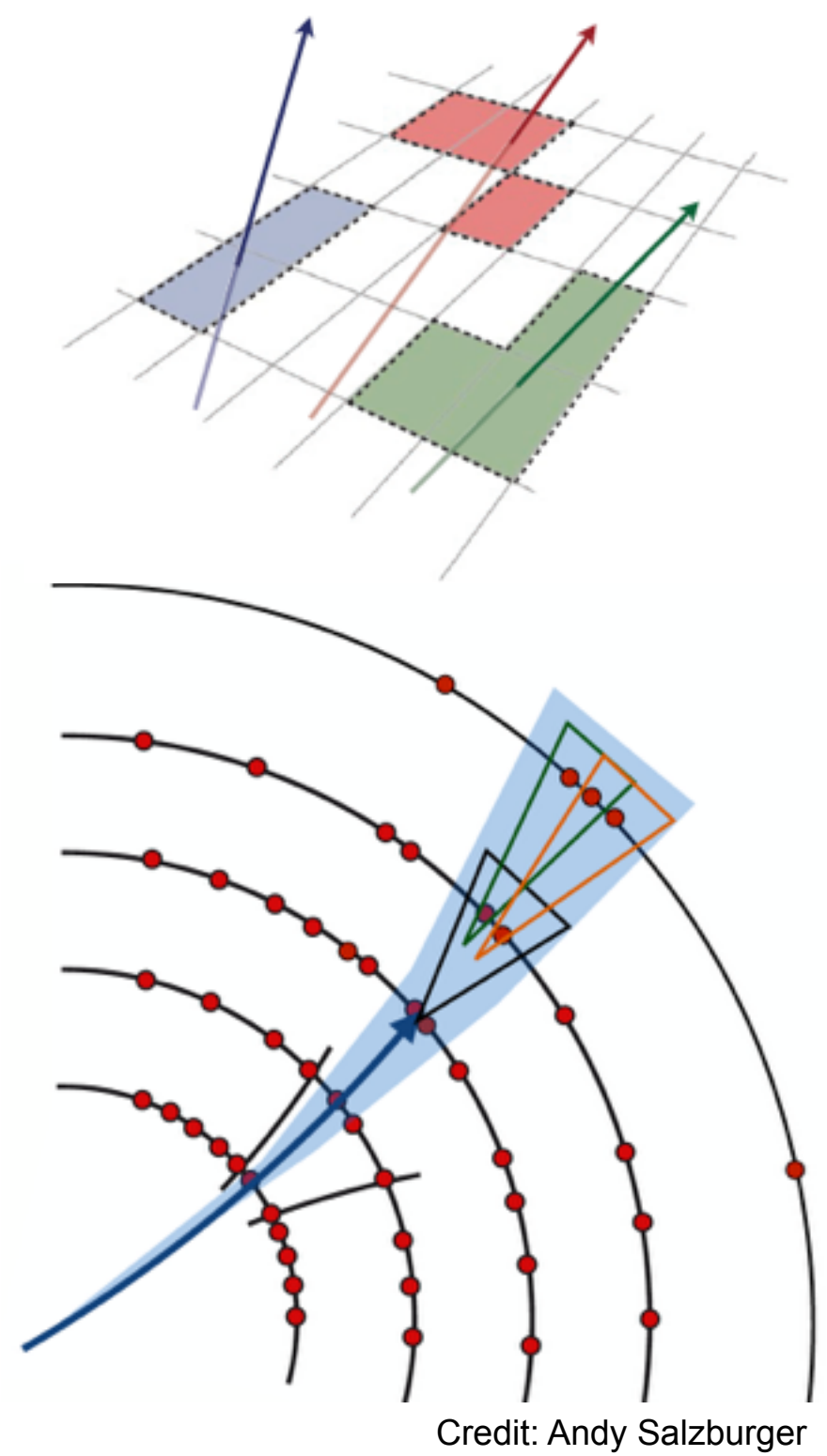

### How to incorporate machine learning techniques?

#### **• What part(s) of the problem to replace?**

- Seeding, single-track building, fitting?
- Seeded multi-track finding?
- All-in-one hits to list of tracks?

#### **• How to represent the data?**

- Clustered hits in continuous space or raw pixel data?
	- or *binned* clusters..?
- List of hits, or list of 4-momenta?
	- uncertainties, too?

#### **• How to deal with the many challenges?**

- sparsity and irregularity in the data
- defining *differentiable* cost functions (wrestling ambiguities)
- requirements for fine-level control and interpretability of the model
- and of course: *space and time complexity constraints!*

# Deep neural network architectures

Deep Feed Forward (DFF)

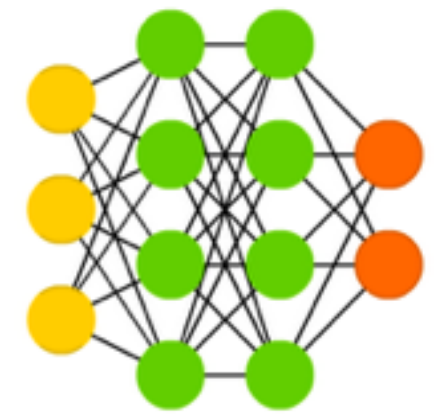

Recurrent Neural Network (RNN)

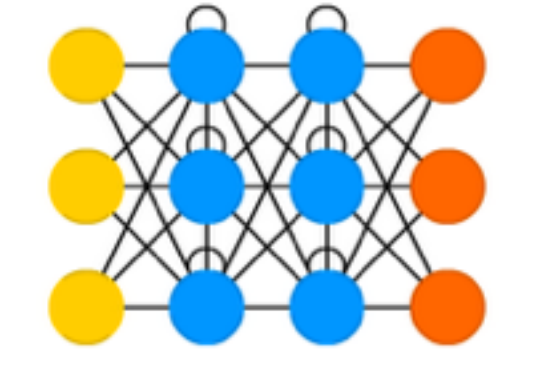

**• Fully-connected (feed-forward) networks** 

- Vanilla MLPs with fixed input, output size
- Good for classification, regression
- Common building block in complex models
- **• Recurrent networks** 
	- Model dependencies in sequence data
	- Variable-length data
- **• Convolutional networks** 
	- Hierarchical pattern finders (local to global)
	- Exploit translational invariance in data

Deep Convolutional Network (DCN)

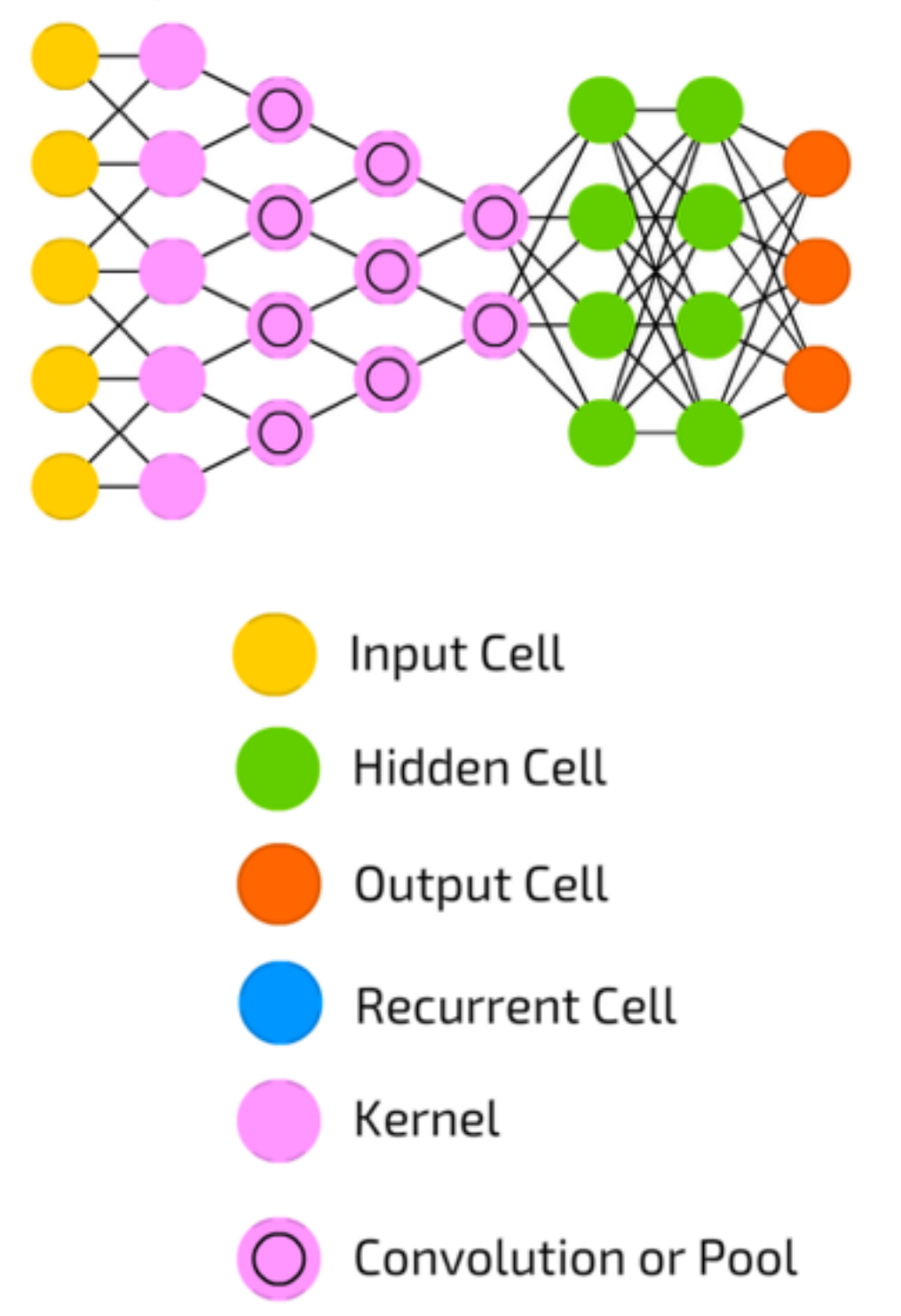

# LSTM networks

• LSTM (Long Short Term Memory) networks are *recurrent neural networks* that model long term dependencies in sequence data by carrying a *memory*

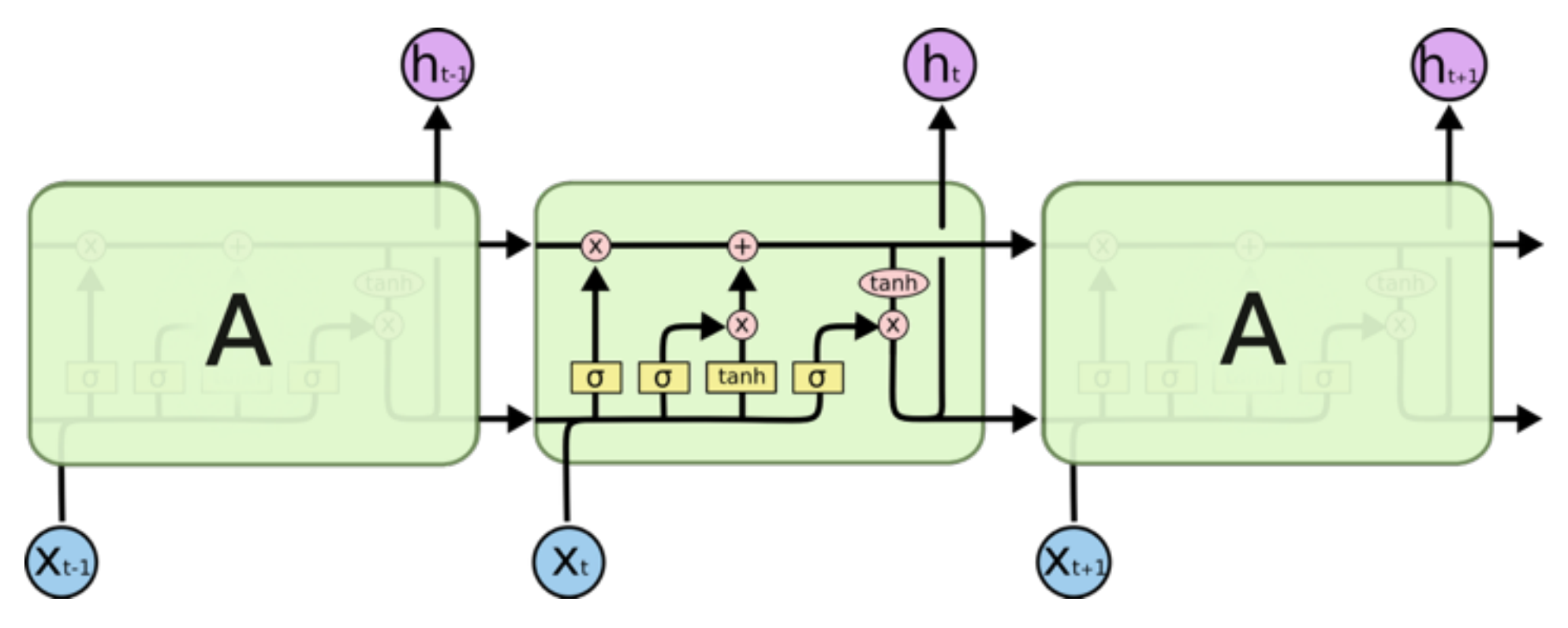

- Can be used for state estimation and modeling of track dynamics
	- Kinda like a Kalman Filter
	- But it might actually be smarter!
		- Maybe it can model combinatorics for a track in one pass
		- Maybe it can process multiple tracks at once

### Convolutional networks as track finders

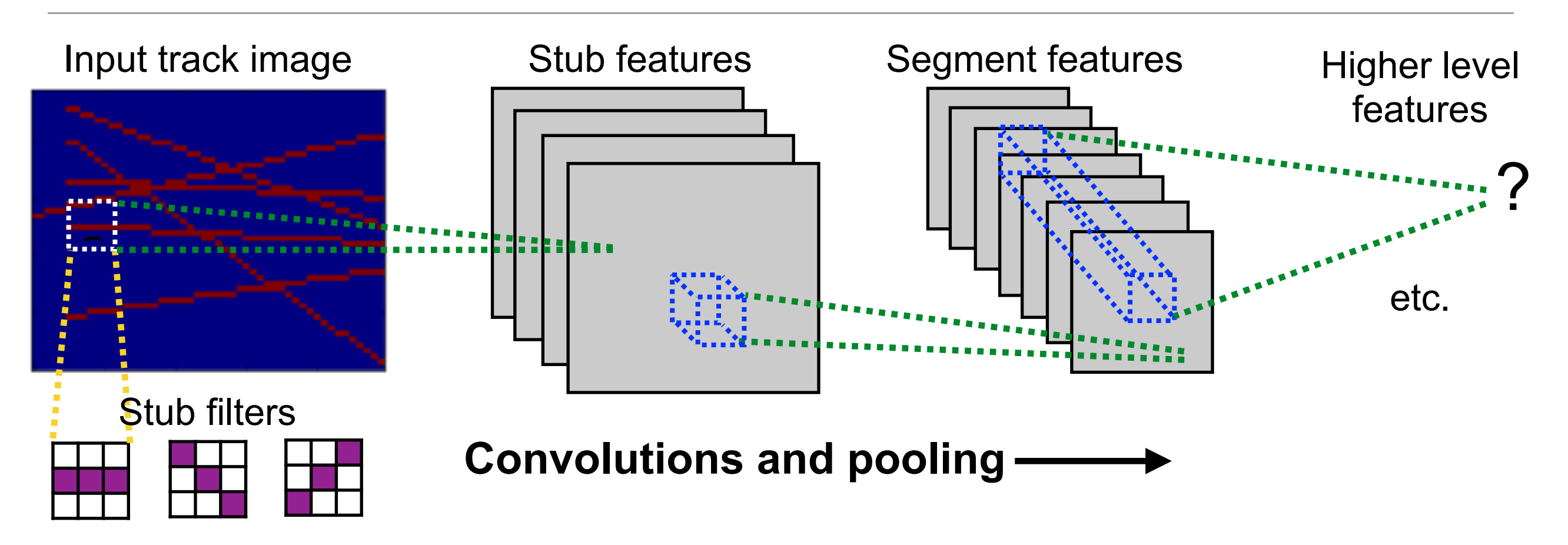

- **• Convolutional filters can be thought of as track pattern matchers** 
	- Early layers look for track stubs
	- Later layers connect stubs together to build tracks
	- Learned representations are in reality optimized for the data => may be abstract and more compact than brute force pattern bank
- **• The learned features can be used in a variety of ways** 
	- Extract out track parameters
	- Project back to detector image and classify hits

#### **Datasets**

#### **• Currently working with** *absurdly simple* **toy datasets**

- Straight line tracks in 2D or 3D on simple detector planes
- Perfect binary hits; no holes or charge-sharing
- Random background tracks and/or uniform noise

#### **• We have also started playing with ACTS data**

- KF-like models being explored now
- The models I show today need to be extended to work on "realistic geometry"
	- Even then we expect to ignore endcaps for now ;)

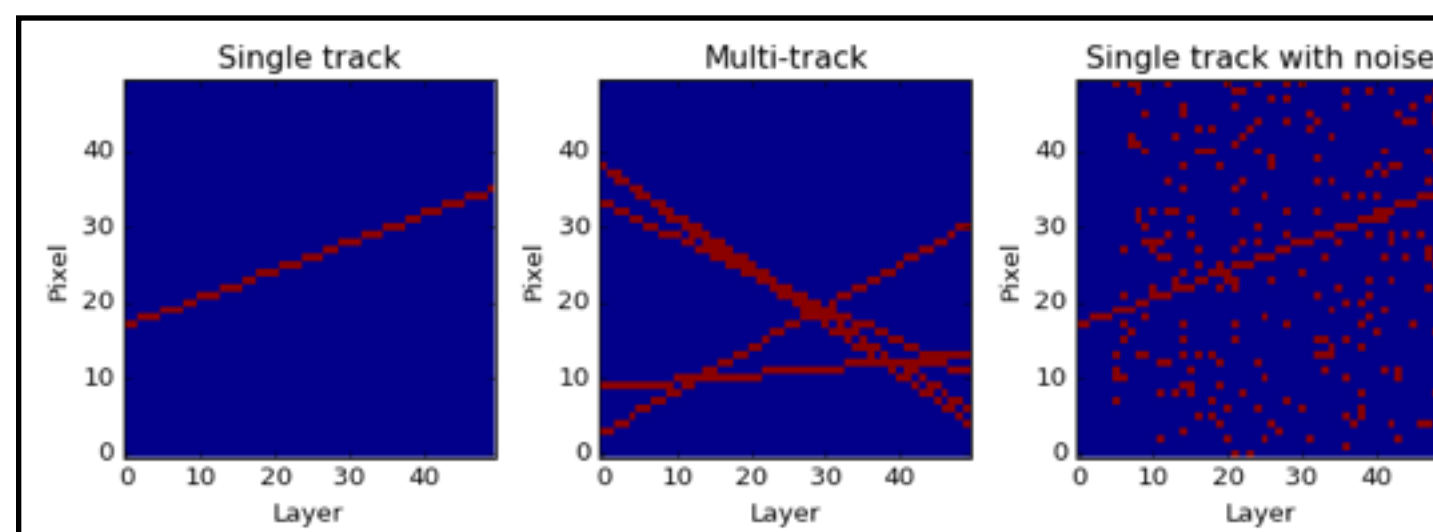

#### **ACTS generic tracker**

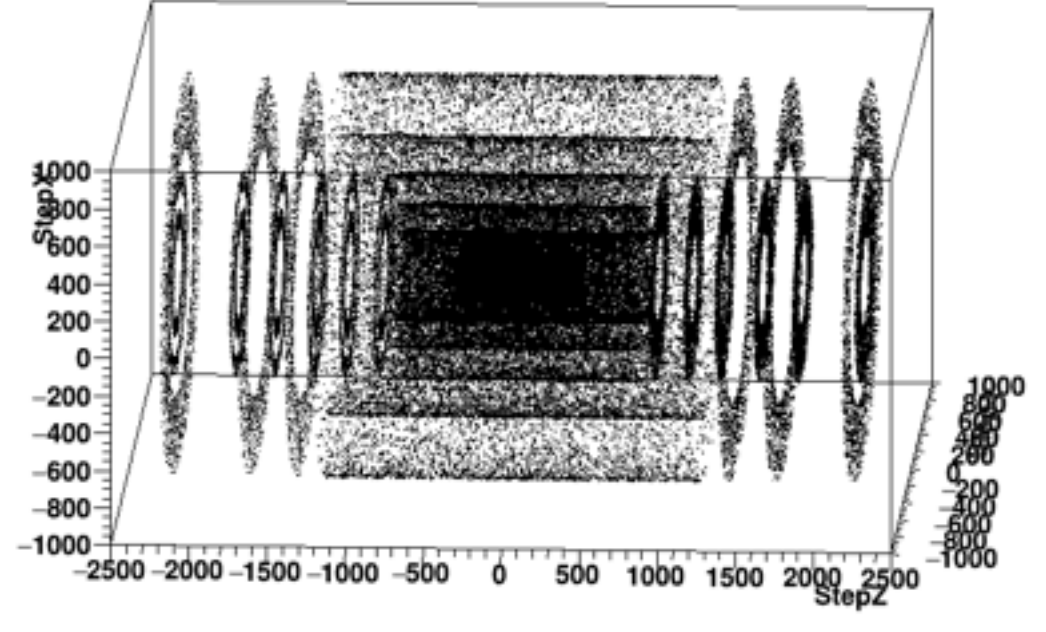

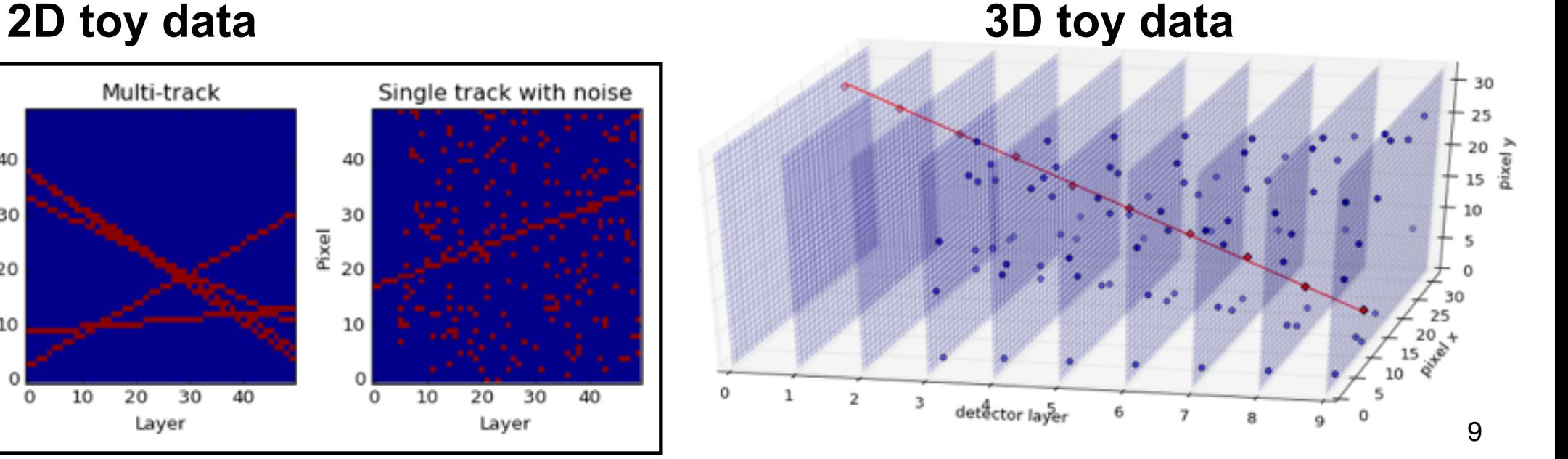

• Try to build a single, *seeded* track from a set of hits with backgrounds

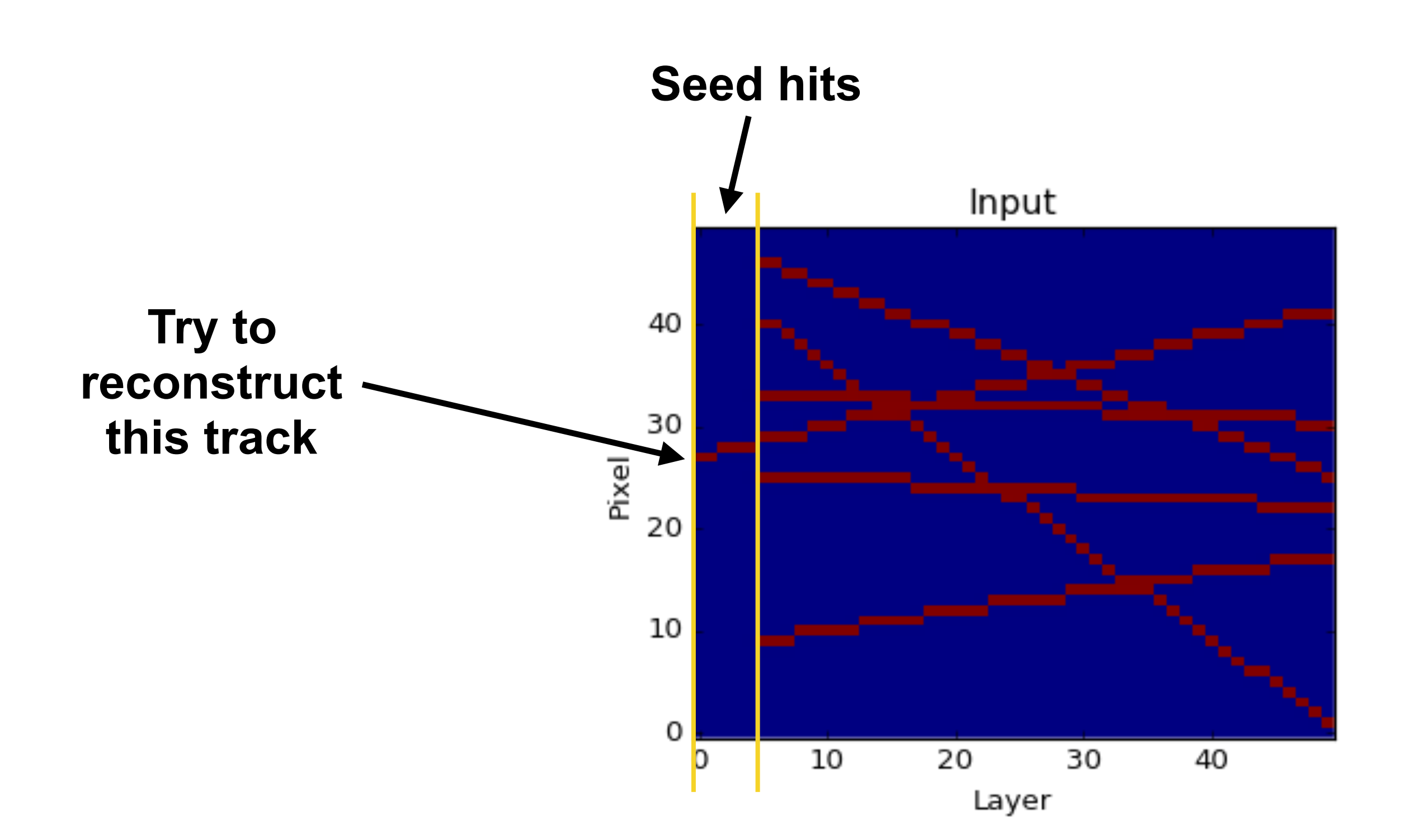

- Try to build a single, *seeded* track from a set of hits with backgrounds
- Detector plane pixel arrays fed into the model one at a time

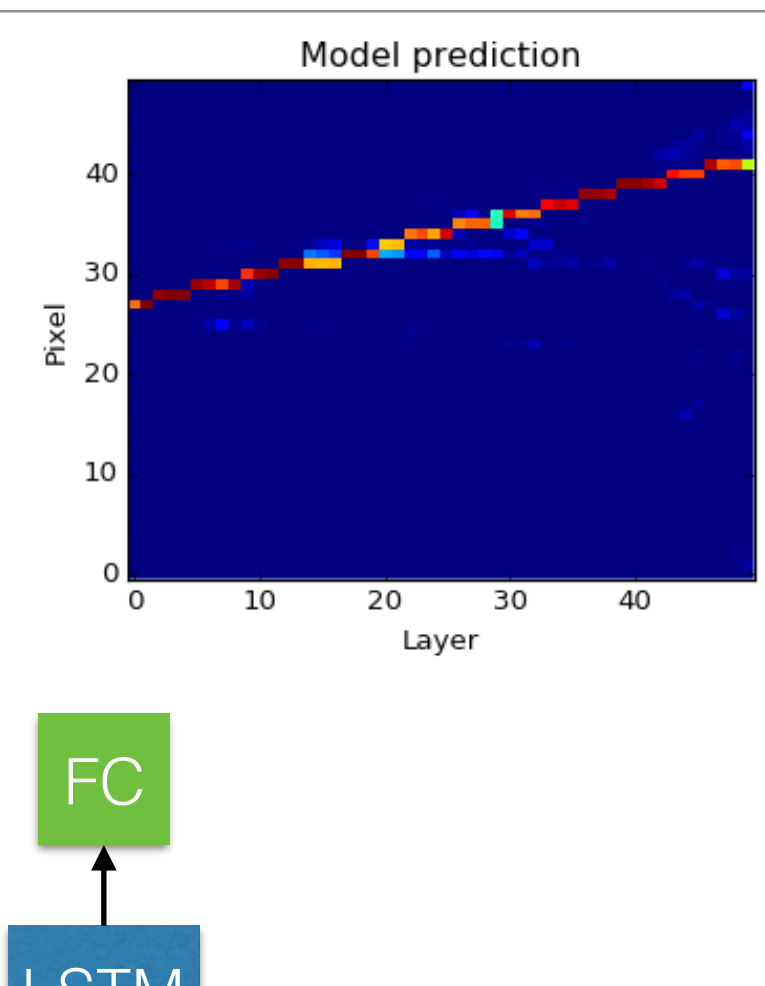

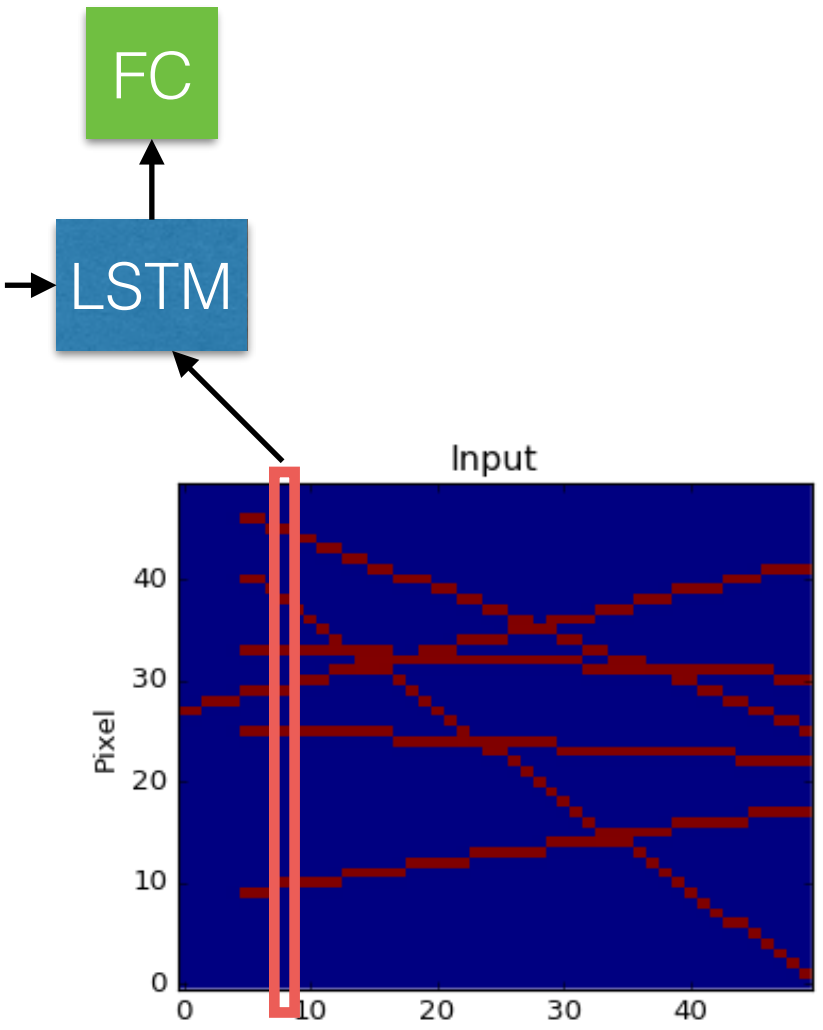

Layer

- Try to build a single, *seeded* track from a set of hits with backgrounds
- Detector plane pixel arrays fed into the model one at a time
- The model spits out an array of "scores" for that detector plane
	- Pixel predictions (or hit "classification")

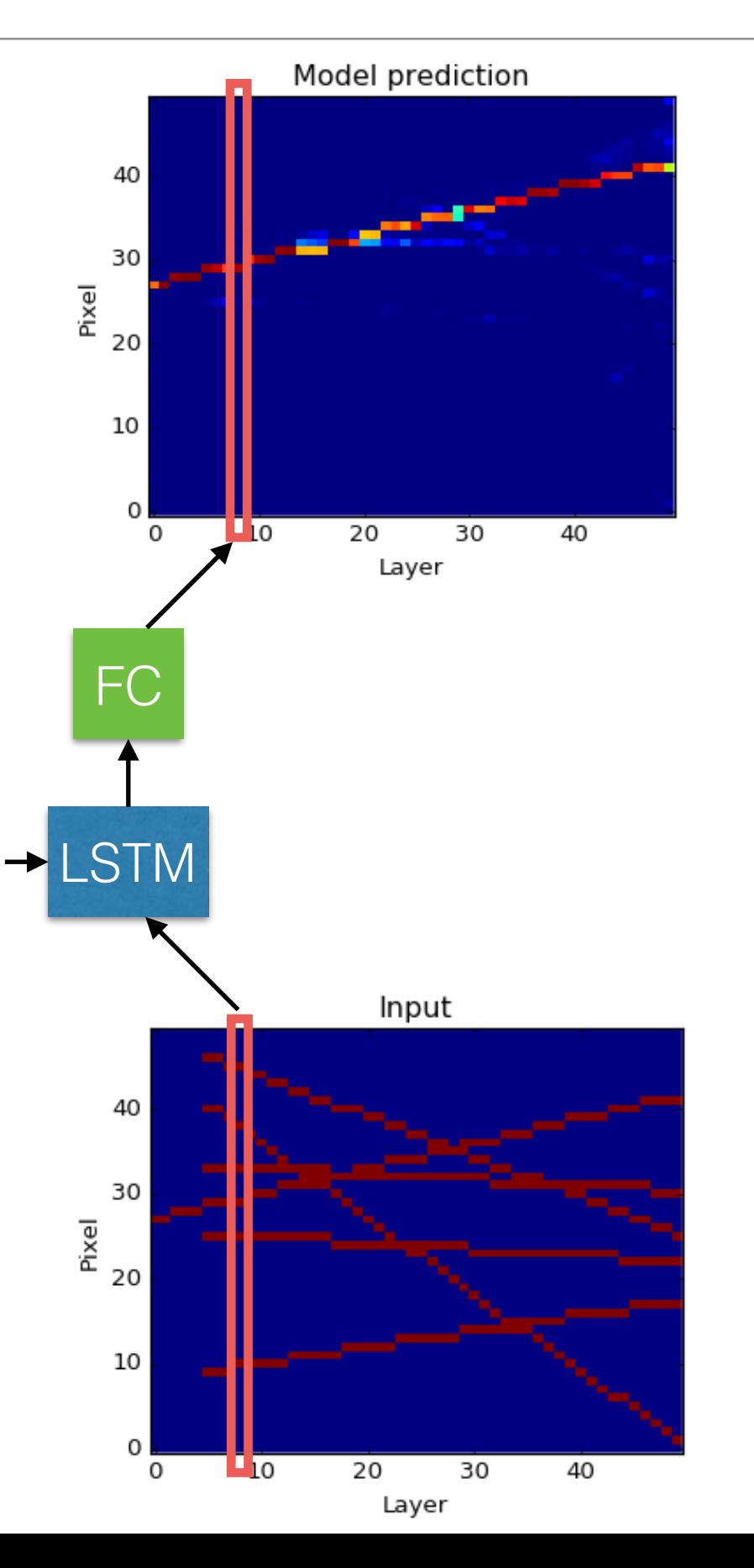

- Try to build a single, *seeded* track from a set of hits with backgrounds
- Detector plane pixel arrays fed into the model one at a time
- The model spits out an array of "scores" for that detector plane
	- Pixel predictions (or hit "classification")
- The LSTM memory is used to carry the dynamic state estimate, updated at each iteration

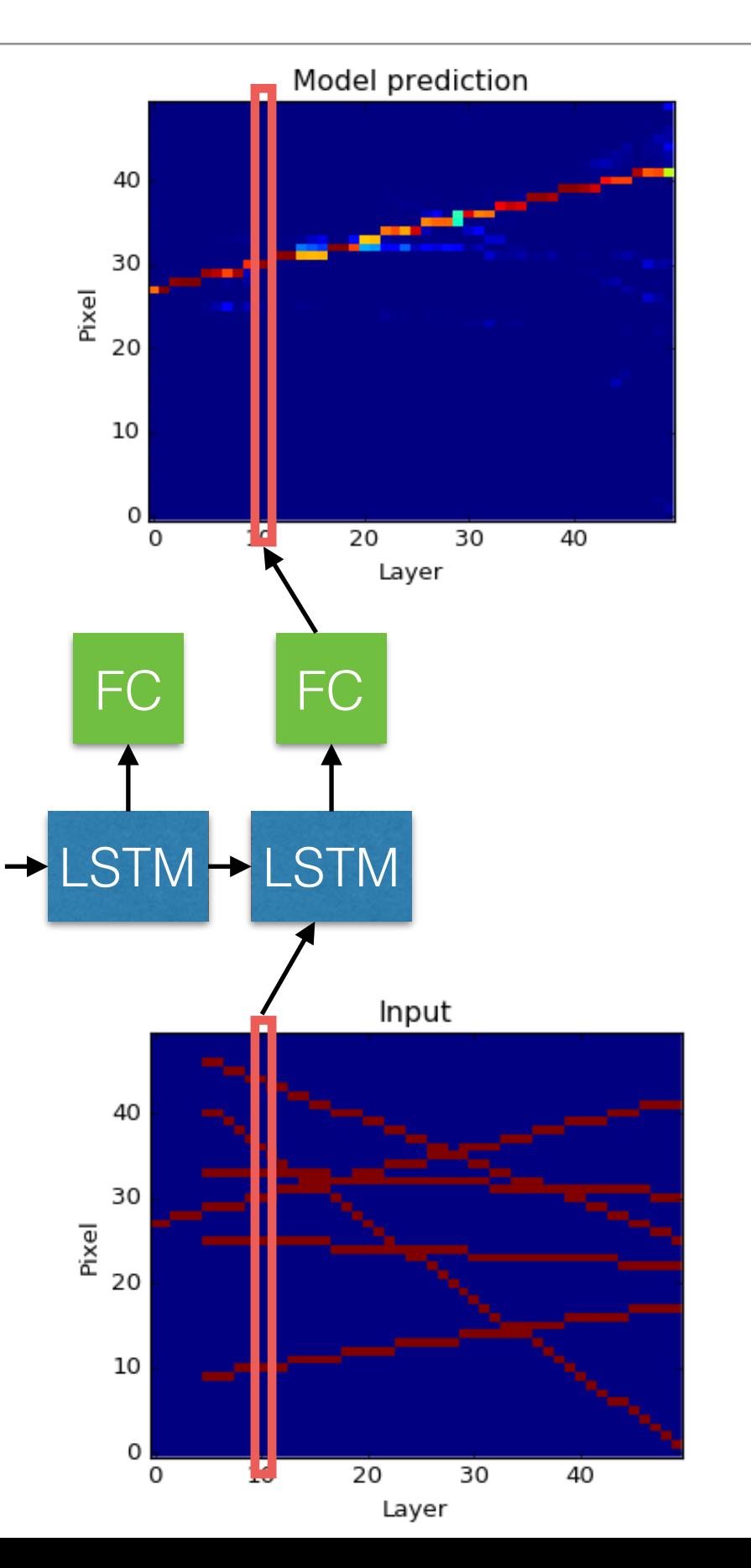

- Try to build a single, *seeded* track from a set of hits with backgrounds
- Detector plane pixel arrays fed into the model one at a time
- The model spits out an array of "scores" for that detector plane
	- Pixel predictions (or hit "classification")
- The LSTM memory is used to carry the dynamic state estimate, updated at each iteration

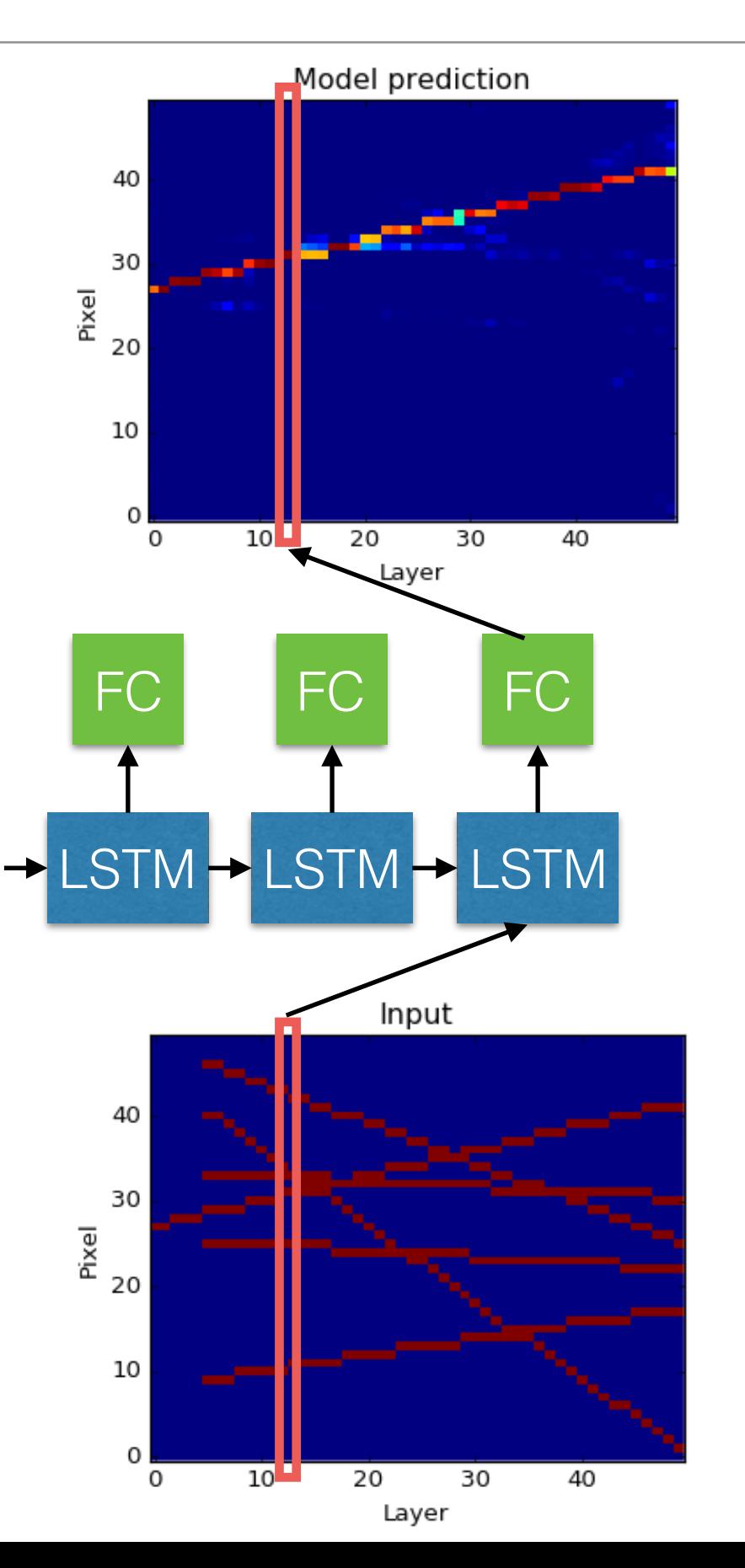

- Try to build a single, *seeded* track from a set of hits with backgrounds
- Detector plane pixel arrays fed into the model one at a time
- The model spits out an array of "scores" for that detector plane
	- Pixel predictions (or hit "classification")
- The LSTM memory is used to carry the dynamic state estimate, updated at each iteration

![](_page_14_Figure_6.jpeg)

- Try to build a single, *seeded* track from a set of hits with backgrounds
- Detector plane pixel arrays fed into the model one at a time
- The model spits out an array of "scores" for that detector plane
	- Pixel predictions (or hit "classification")
- The LSTM memory is used to carry the dynamic state estimate, updated at each iteration
- The model may consider multiple candidate paths, but hopefully converges on correct one

![](_page_15_Figure_7.jpeg)

Ramp challenge

Rebin phi to 200 bins in each layer

Pixel bin

60

40

20

0

 $\circ$ 

2

- Use first layer hits as seeds
- Loop over seeds, 80 use LSTM to score hits
- score nits<br>For each hit, take best track assignment as label

![](_page_16_Figure_5.jpeg)

Input

4

6

![](_page_16_Figure_6.jpeg)

![](_page_16_Figure_7.jpeg)

![](_page_16_Figure_8.jpeg)

![](_page_16_Figure_9.jpeg)

![](_page_16_Figure_10.jpeg)

- Try to build a single, *seeded* track from a set of hits with backgrounds
- Detector plane pixel arrays fed into the model one at a time
- The model spits out an array of "scores" for that detector plane
	- Pixel predictions (or hit "classification")
- The LSTM memory is used to carry the dynamic state estimate, updated at each iteration
- The model may consider multiple candidate paths, but hopefully converges on correct one
- Can be made more effective in several ways
	- Attach regression layer to get track params
	- Iterate multiple times to smooth prediction
	-

![](_page_17_Figure_11.jpeg)

### Extending to variable-size detector layers

![](_page_18_Figure_1.jpeg)

- We have cylindrical layers increasing in size
- We can extend the model by first mapping each layer onto a fixed size latent (embedding) space
- Output transformations correspondingly map a fixed-size prediction onto the target detector layer
- Generate data for this by selecting subset of the square detector data:

![](_page_18_Figure_6.jpeg)

![](_page_18_Figure_7.jpeg)

## How about convolutional networks?

- Convolutions can also extrapolate and find tracks
- Need to ensure information propagates across entire detector
	- Extrapolation reach can be limited by network architecture

![](_page_19_Figure_4.jpeg)

#### **9-layer convolutional autoencoder**

![](_page_19_Figure_6.jpeg)

#### <https://hackernoon.com/autoencoders-deep-learning-bits-1-11731e200694>

#### 3D toy detector data

![](_page_20_Figure_1.jpeg)

- Starting to get a little more "realistic"
	- 10 detector planes, 32x32 pixels each
	- Number of background tracks sampled from Poisson
	- With/without random noise hits
- Adapting my existing models to this data is mostly straightforward
	- Flatten each plane for the LSTM models
	- Use 3D convolution

# Trying more models

- Deeper LSTM model
	- Adds fully-connected layers before/after the LSTM
- Bi-directional LSTM
	- Adds a second LSTM running over sequence *in reverse*
	- Concatenate the two outputs
- *• Next-layer* LSTM
	- Predict where the hit will be on the *next* detector plane, rather than the current detector plane
	- Basically just an extrapolator, but might be interesting to compare
- 3D convolutional model
	- 10 layers, no downsampling
- 3D conv autoencoder model
	- Uses max-pooling to downsample
	- Decodes with single fully connected layer 22

![](_page_21_Picture_14.jpeg)

# LSTM prediction

![](_page_22_Figure_1.jpeg)

- Sometimes gives predictions that are not smooth
- Occasionally fooled by adjacent hits, though it tends to correct itself

# Bidirectional LSTM prediction

![](_page_23_Figure_1.jpeg)

- Very precise predictions
	- can see into the future, which presumably helps
- still has few rare artifacts

## Next-layer LSTM prediction

![](_page_24_Figure_1.jpeg)

- Next-layer model gives predictions that are less precise but smoother and more accurate
	- Mostly unaffected by nearby stray hits
- With this detector occupancy, they are the best at classifying hits
	- but this may change with higher occupancy

# ConvNN prediction

![](_page_25_Figure_1.jpeg)

• Simple conv net is clean and precise in this case

#### Architecture comparisons

![](_page_26_Figure_1.jpeg)

- Models' performance tanks with increasing track multiplicity
	- ConvNN scales the best
- Interesting tradeoffs between the architectures

![](_page_26_Figure_5.jpeg)

# End-to-end track finding

![](_page_27_Figure_2.jpeg)

- Process the detector "image" with convolutional layers into a *latent representation*
- Use an LSTM to spit out the parameters of the tracks, one by one!
- Close analogy to the *image captioning problem*

![](_page_27_Figure_6.jpeg)

![](_page_27_Figure_7.jpeg)

### Pixels to track parameters in 2D toy data

- Sampling number of tracks from Poisson, with a maximum imposed
- Model spits out slope and intercept for each track
- With poisson(3), max=6, give mean validation loss = 1.6

![](_page_28_Figure_4.jpeg)

• Work ongoing to implement this with an attention mechanism and also fold in hit assignment

### Estimating uncertainties on parameters

- In addition to the track parameters, we would need the covariance
- How do we extend the model to spit out reasonable uncertainties?
	- Add additional output to model for the covariance matrix:

![](_page_29_Figure_4.jpeg)

• Replace mean-squared-error loss function with a log gaussian likelihood:

$$
L(\boldsymbol{x}, \boldsymbol{y}) = \log |\boldsymbol{\Sigma}| + (\boldsymbol{y} - \boldsymbol{f}(\boldsymbol{x}))^T \boldsymbol{\Sigma}^{-1} (\boldsymbol{y} - \boldsymbol{f}(\boldsymbol{x}))
$$

**Minimize this during training** 

### Estimating uncertainties on parameters

• We can visualize the uncertainties on the predictions

![](_page_30_Figure_2.jpeg)

• However, it does get unstable with large numbers of tracks

![](_page_30_Figure_4.jpeg)

#### Improvements in development

# Visualizing convolutional networks

- First layer filters don't really look like track stubs, as intuition might suggest
	- The model instead learns something abstract, probably more compact

From the 2D conv autoencoder hit classifier

![](_page_31_Figure_4.jpeg)

• We can iteratively optimize input images for specific filters, letting us visualize what kinds of features the network is looking for:

![](_page_31_Figure_6.jpeg)

From the 2D track parameter estimator model

### **Conclusion**

- The HEP. TrkX project was formed to investigate ideas for applying machine learning algorithms to the problem of HEP tracking
	- We're still in an exploratory phase, testing things out, having fun
- A number of ideas have been demonstrated already on *very simple* toy data
	- LSTM and convolutional networks for track finding
	- End-to-end track finding with Conv + LSTM
	- Other things I haven't covered today
- Our game plan for the next few months:
	- Increase complexity and realism of the problem (e.g., ACTS data)
	- Converge on a small number of ideas to explore *in depth*
	- Compare to reasonable baselines (e.g. Kalman filter) in performance and complexity
- Pay attention for our future results!

![](_page_33_Picture_0.jpeg)

### Other ideas - data transforms

• Hough Transform breaks down in LHC-like data due to process noise and high occupancy

![](_page_34_Figure_2.jpeg)

![](_page_34_Figure_3.jpeg)

- parameter space
- But what if a deep network could *learn* a mapping to group together hits that belong to the same track?
	- You don't need to impose a specific representation
	- The model could take event context into account

# Other ideas - graph convolutions

- Graph convolutions operate on graph-structured data, taking into account distance metrics
	- <https://tkipf.github.io/graph-convolutional-networks/>

![](_page_35_Figure_3.jpeg)

- Connections between ~plausible hits on detector layers can form the graph
	- Handles sparsity naturally
	- Scales naturally with occupancy
- I haven't dedicated much thought to this yet, but it may be versatile enough to do the kinds of things I've already demonstrated

### LHC tracking

![](_page_36_Figure_1.jpeg)

### ATLAS tracking in dense environments

![](_page_37_Figure_1.jpeg)

# LSTMs for track finding (2D toy data)

![](_page_38_Figure_1.jpeg)

#### **Single track with noise Single track with background tracks**

![](_page_38_Figure_4.jpeg)

![](_page_39_Picture_7.jpeg)

#### Model architectures - Deep LSTM

![](_page_40_Picture_7.jpeg)

#### Model architectures - Bidirectional LSTM

![](_page_41_Picture_7.jpeg)

### Model architectures - Next-layer LSTM

![](_page_42_Picture_7.jpeg)

#### Model architectures - ConvNN

![](_page_43_Picture_115.jpeg)

 $\Box$ 

#### Model architectures - Conv autoencoder

![](_page_44_Picture_7.jpeg)

45